### My Notifications

#### ibm.com/support/mynotifications

- Complimentary subscription service to stay informed about new or updated support content for your products, such as publications, hints and tips, technical notes, product flashes (alerts), downloads and drivers
- Choose from options for frequency and type of notification – weekly or daily e-mails, in HTML or text formats
- Store notices in personal Web folders that you define, providing an automatic archive of notices
- Choose RSS delivery, using your favorite RSS reader

### *developerWorks*

#### ibm.com/developerworks

- Review in-depth technical information for developers and administrators that includes IBM software, Java, SOA, architecture and more
- Stay current with new technology introductions
- Take advantage of technical tutorials and training
- Download new tools and demos for new products
- Join forums for community information for all IBM software (forums, events)

### Rational Software RFE Community

### ibm.com/developerworks/support/rational/rfe/

- At the Rational® Software RFE Community site, you can collaborate with Rational development teams and other product users through your ability to search, view, comment on, submit, track and vote on Rational Software product requests for enhancement (RFEs).
- New in 2008 is the ability to vote, join groups and add RFEs to a watchlist.

### Support feedback

- Have feedback or suggestions for the IBM Rational Support web team?
- ➤ Contact:
  - Patrick W. O'Connor
  - o eSupport Project Manager
  - patocon@us.ibm.com
  - o **001-978-843-7290**

IBM home page -- **ibm.com** IBM, the IBM logo are trademarks of International Business Machines

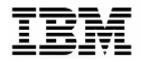

### ibm.com/software/support

© Copyright IBM Corporation 2009

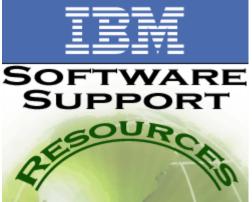

# JUST A CLICK AWAY! ibm.com/software/support/supportresources.html

LOTUS RATIONAL TIVOLI WEBSPHERE

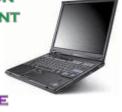

How IBM Electronic Support can make *you* more efficient

- Your gateway to knowledge, resources, and tools
- Proactive notifications
- Collaborative communities
- > And more!

### IBM Software Group Web site ibm.com/software/support

- Find answers to questions and solutions to issues *quickly*
- Navigate to your top support tasks easily with new design
- Search Technotes for known product solutions, APARs for fixes in progress (Authorized Program Analysis Report)
- Download fixes for immediate solutions
- Request My Notifications e-mail or RSS updates for current product information
- Review RSS links for newest content

### IBM Support Assistant

### ibm.com/software/support/isa

- Take advantage of one-stop access for all your troubleshooting needs
- Search for information from multiple sites with one search query
- Get speedy access to critical product information
- Troubleshoot applications with free problem determination tools
- Automate data gathering and problem submission
- Organize troubleshooting data for greater efficiency

### **IBM Education Assistant**

### ibm.com/software/info/education/assistant

- Use self-study, multimedia modules for many IBM software products
- Listen to audio-enabled technical overviews for a topic
- Follow demonstrations that show how to complete a specific task
- Study tutorials with step-by-step instructions and all necessary artifacts to complete a lab tutorial

Use for new team members or as a refresher for those familiar with software

# IBM Software Support Toolbar

### ibm.com/software/support/toolbar

- Take 30 seconds to download and install the free toolbar to your browser
- Access Support pages from one place, regardless of IBM Software product
- Search IBM Support knowledge base using keywords, specific errors, or an exact phrase
- Search or browse for product downloads including Fix Packs, Updates, Patches, etc.
- Receive automatic notification when a newer version is available for download

## IBM Assist On-site

### ibm.com/support/assistonsite

- Resolve complex issues with this live remote assistance tool
- Allow IBM support team members to view and share control of your desktop (use it to work on an open PMR)
- Use proprietary technology and encrypted data for secure sessions
- Use the tool to speed up problem determination, collection of data, and ultimately, your problem solution
- Take control of your computer at any time during a support session by moving your mouse; you're in charge at all times

# Electronic Service Request tool

### ibm.com/software/support/probsub.html

- Use the Electronic Service Request tool if you have Passport Advantage support
- Jump-start service requests with the Service Request tool

- Create and update service requests online
- Attach troubleshooting files to online service requests
- Choose severity and describe problem in your own words
- Submit directly to support queues
- Receive e-mail notification of IBM updates
- View, download or print reports for your customer number

# IBM Software Support Lifecycle

### ibm.com/software/support/lifecycle

- Find General Availability and support withdrawal dates for all IBM software
- View the enhanced policy that extends support lifespan
- View the products that adhere to the new policy
- Track support availability by version

# IBM Software Support Handbook

# ibm.com/support/handbook

- Review important information on our support offerings, including the procedures and practices followed in the support of your IBM software products
- Find support information more quickly for recently acquired companies
- Use the information and references to improve your support experience

# Fix Central

## ibm.com/support/fixcentral

- Acquire fixes and updates for IBM software using this one-stop platform
- Search for fixes, fix packs or APARs)
- Scope search results by version and platform
- > Check for requisite fixes automatically
- Choose download method: HTTP, FTP or Download Director